**WinMend File Copy For Windows**

## [Download](http://evacdir.com/angeny/chixiaodou/unoperated/gradeschool.gumdrop?ZG93bmxvYWR8WGczWkhjemZId3hOalUwTVRFd05ESTVmSHd5TlRjMGZId29UU2tnY21WaFpDMWliRzluSUZ0R1lYTjBJRWRGVGww=dormant&V2luTWVuZCBGaWxlIENvcHkV2l=.hireor)

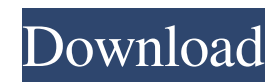

WinMend File Copy is a file copy and move utility that allows you to quickly and efficiently copy a selected file or folder from one location to another. It supports drag & drop, context menu and keyboard shortcuts, and allows you to overwrite/skip files with the same name. It is easy to use, as there are no complex options to configure and the interface is intuitive. Once installed, it can be run directly from the Windows start menu.

Additionally, it supports drag and

drop functionality, making it easy to transfer files from one computer to another, even without administrator rights. After copying the file(s) and folders to the target folder, you can choose to convert the file(s) to a different file extension, a different file format or same extension and format. You can use the search functionality to quickly locate files and folders, and also hide files to prevent them from being overwritten. You can also use the sorting feature to rearrange your files and folders. This application has been tested with Win10 and Win7.

Features: - Supports drag & drop - Manage properties, location, file size, creation date, modified date, and overwrite/skip files with the same name - Change file extension, file format and the original file name - Support delete files and folders with a space - Sort files and folders by their location, file size, extension, creation date, modified date or by name - Copy text documents, images, videos, music, and other types of files - Backup files to a ZIP archive and manage the location and size of the backup - Run the application from the Windows start

menu - Easily change the program language and buffer size - The Help function is hidden, yet not really needed - Monitor the status of your copying process and the total size of your files - Customize the interface in the system properties window Share files, folders and drives without hassle with File Scavenger software. File Scavenger is a multipurpose software that is able to perform many tasks and functions. For instance, it can help you organize, manage, find and retrieve lost files that were accidentally deleted from your hard drive and

other devices. It can perform system backups as well as import data, documents, contact lists and many other types of files from different sources including CD, DVD, USB, FTP, email, etc. The software also enables you to create a system restore point so that you can retrieve your

**WinMend File Copy** 

KEYMACRO is a keyboard macro software program which enables you to record and playback any keystrokes on your keyboard. This

program can be used for numerous purposes, such as recording shortcuts, writing or testing new ones, memorizing passwords, helping when typing online. The computer will not be burdened by the process and can still be used by others during the recording process. Once you have chosen the functions you wish to record, and are also aware of the specific keys you want to use, it is possible to create a macro and save it in a file. You can select either the entire keyboard or specific keys and digits, and the macro can also be repeated and played back. It is

possible to set the intervals, so as to control how often a function is performed. Also, each of these specific features can be played back as often as you like, so it is possible to create a loop. In order to watch the process, the program displays a history of recorded keystrokes, as well as a window which shows the results. This allows you to see if your macro is working as expected, and also discover where there are any mistakes. It is even possible to edit and remove recorded keystrokes, as well as to manually save them. As a result, KEYMACRO can be used for

## many purposes, such as typing passwords, repeating text as many times as needed, and even creating private keys. KeePass Password Manager is an open source application which enables you to create and edit passwords. This utility lets you store your important data without any worries, since it is cross-platform and it is perfectly safe, encrypted and passwordprotected. Its main features include the possibility to store strong and secure passwords, remember them, and automatically create them. Installation is easy, the program is

open source and it is available for Windows, Linux and Android. This software tool allows you to use all the benefits of password managers. For example, it is possible to use one password for different applications, and to memorize them for all your online accounts. To do this, KeePass Password Manager has its own login mechanisms, which should be used to identify which service the user wants to access. For example, you may choose to log into web sites, to fill out registration forms and to enter personal information. Once you have completed all the steps,

KeePass Password Manager generates a strong and secure password for you automatically. You can also store a number of passwords in a single file, and the information 1a22cd4221

WinMend File Copy is a software application which enables you to copy items from one location to another, faster than with Windows Explorer. The installation process is uneventful, and after you finish it, you are met with a modern-looking and user-friendly environment. This entails any type of user to find their way around it with great ease, regardless of their level of experience. In order to start managing the contents of your hard disk, you are required to select the

files and folders that interest you, as well as the output directory, click the "Copy" button and just let the program do the rest. A new window pops up, which lets you view two progress bars corresponding to the current file and overall process, so that you can estimate the time left. It is also possible to view the total size of the items, copy speed and time elapsed. You can pause this action at any point and resume it at a more convenient time. What's more, when encountering files with the same name in the destination folder, this software utility enables you to

overwrite or skip them, or match modified dates and sizes, and overwrite if they are not identical. The color of the interface can be changed, as well as the language and buffer size. CPU and memory usage is low to moderate, and as a consequence the system's performance will not be burdened. Help contents are not provided, yet they are not actually needed, seeing how simple to use this tool is. To conclude, WinMend File Copy is a useful piece of software, especially for people interested in reorganizing their files and folders quickly. The

interface is intuitive, response time is good and our tests did not reveal any errors or crashes. WinMend File Copy is a software application which enables you to copy items from one location to another, faster than with Windows Explorer. The installation process is uneventful, and after you finish it, you are met with a modernlooking and user-friendly environment. This entails any type of user to find their way around it with great ease, regardless of their level of experience. In order to start managing the contents of your hard disk, you are required to select the

files and folders that interest you, as well as the output directory, click the "Copy" button and just let the program do the rest. A new window pops up, which lets you view two progress bars corresponding to the current file and overall process, so

**What's New In WinMend File Copy?**

Our File Copy Software for Windows's supports over 50 transfer protocols, such as FTP, FTPS, SFTP, SCP, HTTP and HTTPS. In addition to that, it supports many useful file transfer protocols, such

as.tar,.ZIP,.zip,.rar,.gz and.bz2. Moreover, it supports to transfer and extract compressed files, such as.rar,.gz,.zip,.7z,.bzip2,.iso,.bin,.pe and many other file types. In addition to that, our file transfer software offers many useful features. Our file transfer software can transfer files from and to remote computer. Our file transfer software enables you to transfer files from Windows PC to Windows PC, or Windows PC to Linux PC, or Linux PC to Linux PC. Our file transfer software enables you to transfer files from Windows PC to Mac and vice

versa. The file transfer software also supports cross platform file transfer. File Transfer Software Features: \* Support many file transfer protocols, such as FTP, SFTP, SCP, HTTP and HTTPS. \* Support tar, tar.gz, rar, rar.gz, zip, zip.gz, 7z, 7z.gz, bz2, bz2.gz, iso, iso.gz, bin, bin.gz, pe, pe.gz, dmg, dmg.gz, css, css.gz,.ace,. ace.gz,.sdf,.sdf.gz,.p12,.p12.gz,.gpg,. gpg.gz,.pfx,.pfx.gz. \* Support to transfer and extract compressed files, such as.rar,.tar,.gz,.zip,.bzip2,.p e,.ace,.p12,.pfx,.gpg,.gpg.gz,.pem,.pe m.gz,.cab,.cab.gz,.7z,.7z.gz,.rar.sfx,.a ce.sfx,.ace.zip,.sdf.zip,.sdf.sfx,.p12.z

ip,.pfx.zip. \* Supports to transfer files from Windows PC to Windows PC, or Windows PC to Linux PC, or Linux PC to Linux PC. \* Supports to transfer files from Windows PC to Mac and vice versa. \* Support to transfer and extract compressed files from Windows PC to Windows PC. \* Supports to transfer and extract compressed files from Windows PC to Mac and vice versa. \* Supports to transfer files from Linux PC to Linux PC, or Windows PC to Linux PC, or Linux PC to Windows PC. \* Supports to transfer and extract compressed files from Linux PC to

## Linux PC, or Windows PC to Linux

Minimum: OS: Windows 7, 8, 8.1 (64bit) Processor: Intel Core 2 Duo or AMD Athlon 64 X2 Memory: 2GB RAM Graphics: Graphics card capable of full DirectX 11 functionality DirectX: Version 11 DirectX: Version 9 Hard Drive: 15GB space available Required: OS: Windows 10 Processor: Intel Core i5 or AMD Phenom II Memory: 4GB RAM Graphics: Graphics card capable of full DirectX 11

Related links:

[hide.me Proxy](https://irootworld01.s3.amazonaws.com/upload/files/2022/06/u4Orh3S3TeFwQW7X1fAM_02_134ac0388f3d4abef73972919074045d_file.pdf) [Linear Algebra](https://fanypage.com/upload/files/2022/06/cZbE6ZiWrWmHm7wCyvR2_02_134cada4635a81b21e4402ed710247eb_file.pdf) [SmarTTY](https://www.weactgreen.com/upload/files/2022/06/WgI2NDpVwe9S7tgs5k4n_02_83ebccd7de65c12fb577ba07589ee472_file.pdf) **[Mustsee](https://ictlife.vn/upload/files/2022/06/YQnffvugwE87qdMaG32a_02_7dc3bfd9c3a6a51aa590cbe9db16bfb4_file.pdf)** [VersyPDF.PHP](https://www.beliveu.com/upload/files/2022/06/EwTrvwsb1ZXchRdyC6kt_02_7dc3bfd9c3a6a51aa590cbe9db16bfb4_file.pdf)